# **vaidebet proprietário**

- 1. vaidebet proprietário
- 2. vaidebet proprietário :ebet
- 3. vaidebet proprietário :empresa de apostas on line

## **vaidebet proprietário**

#### Resumo:

**vaidebet proprietário : Descubra o potencial de vitória em condlight.com.br! Registre-se hoje e reivindique um bônus especial para acelerar sua sorte!** 

contente: Introdução:

Uma start-up que se dedica a mulher como peopleinterajam com Games. Nós sempre temos o batelhar emcome Desenvolvimento provenor de jogossincronizados, e trou x primeirara ltimas notícias sobre jogadores diferentes

Conteúdo:

1. O início da Trajetória 365

Trajetória 365 comçou como uma ideia que nos cerca prazeres. NósTamos trabalhos manuais Duas Coisas Simples Jogos, jogos grátis e aplicativos gratuitos para baixar o jogo de futebol online Games downloads

#### [bônus da bet365](https://www.dimen.com.br/b�nus-da-bet365-2024-07-13-id-14025.html)

Para encontrar o seu Outlook e código QR 365, você pode seguir estes passos: 1 Vá para página de login do Microsoft 365 no seu computador ou dispositivo móvel. 2 Clique na ção "Entrar com código de QR". 3 Um código QR aparecerá na tela. 4 Abra o aplicativo rosoft Authenticator no dispositivo celular. 5 Toque no ícone "+" para adicionar uma a conta. como encontrar minha perspectiva e 365 QRn código: quero fazer login : 1 Abra o MS Word e insira uma caixa de texto. 2 Digite as informações que você deseja codificar no código QR. 3 Vá para a guia Inserir novamente e selecione 'Código QR'. 4 rsonalize o tipo, tamanho e cor do código. 5 Depois de gerar o código, ele aparecerá no documento como uma imagem. Como criar um código de QR no Microsoft Word - Process n process.st : how

-

## **vaidebet proprietário :ebet**

Perguntas e respostas frequentes:

1. O que é a App Pix 365?

A app Pix 365 é uma ferramenta financeira do Banco Central no Brasil que permite aos usuários realizar transações rápidas e segura, de forma simples.

2. Como realizar uma transferência bancária na app Pix 365?

Para realizar uma transferência bancária, basta acessar aapp e selecionar o opção "Transferência"e seguir as instruções na tela.

Para usar o PixNo Betpiix365, é preciso seguir 3 passos simples:

1. Faça o login na vaidebet proprietário conta do Betpix365 e clique em vaidebet proprietário no icone de usuário.

2. Seleção da operação de banco e veja a opção Pix.

3. Indica o valor desejado para Depósito ou retração e cele não usado do codigo UNIco da Pix. Por que usar a Pix no Betpiix365? Porque é um método de pagamento conveniente com vários

## **vaidebet proprietário :empresa de apostas on line**

### **Jeremy Hunt continua a buscar objetivos económicos similares a los de Liz Truss, según grabaciones filtradas**

El secretario del Tesoro, Jeremy Hunt, dijo que los ambiciosos objetivos económicos de Liz Truss eran una "buena cosa a la que aspirar" y que su desastroso mini presupuesto no había tenido un impacto en la economía, según dos grabaciones obtenidas por The Guardian.

El canciller fue grabado en una reunión de estudiantes donde dijo que estaba "tratando de lograr básicamente las mismas cosas" que la ex primera ministra, pero que lo estaba haciendo "de una manera más gradual".

En un signo de desesperación, el canciller, que lucha por retener su asiento en Surrey, le dijo a un evento de mítines local por separado: "Hablo esta noche como Jeremy Hunt", agregando: "No siempre voy a tomar la línea del gobierno".

Hunt elogió a Truss por "aceptar los errores que había cometido con buena gracia" y se negó reiteradamente a aceptar que sus planes habían dejado una huella a largo plazo en la economía. Cuando se le preguntó si pensaba que el país estaba actualmente luchando contra efectos negativos, dijo: "No, no creo que haya tenido un efecto. No creo que sea la causa principal."

El Partido Laborista dijo que las declaraciones mostraban que los Conservadores tenían una "adicción a los peligrosos trussonomics".

#### **Contexto:**

Jeremy Hunt asumió el cargo de canciller después de que Truss despidiera a Kwasi Kwarteng en un intento por salvar su primer ministerio siguiente al mini presupuesto, que propuso un paquete de recortes de impuestos de £45 mil millones que incluía un recorte del impuesto sobre la renta más alto.

Hunt revertió varias de las medidas clave en el presupuesto para estabilizar los mercados, lo que lo llevó a ser descrito como el primer ministro de facto del país, y Truss fue obligada a renunciar 10 días después el 20 de octubre de 2024.

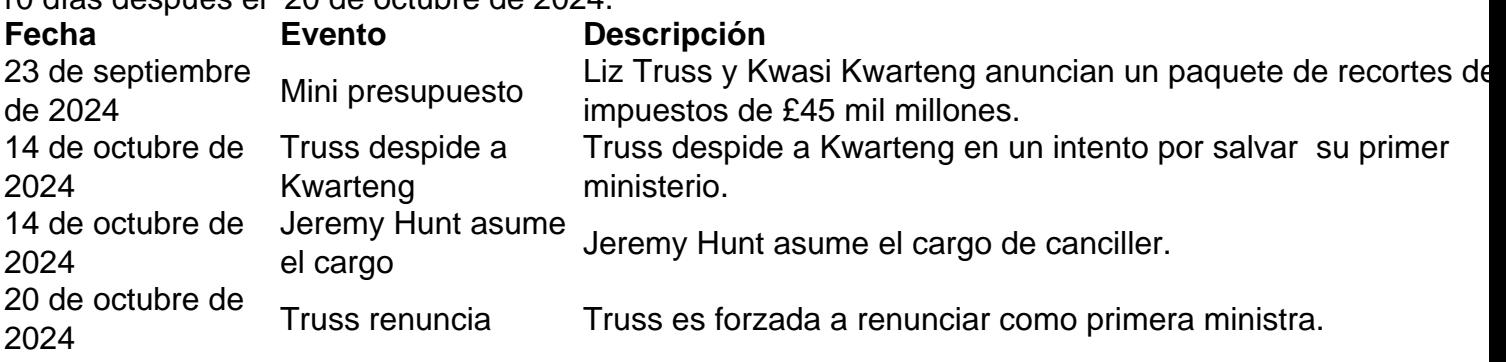

La negativa de Hunt a reconocer el impacto que el mini presupuesto de Truss tuvo es

Author: condlight.com.br Subject: vaidebet proprietário Keywords: vaidebet proprietário Update: 2024/7/13 18:07:56